# *Il ruolo delle tecnologie nel tirocinio per la formazione di educatori*

*Un'esperienza condotta all'Università di Firenze*

Giovanni Bonaiuti Laboratorio Tecnologie dell'Educazione, Università degli Studi di Firenze gbonaiuti@unifi.it

### **INTRODUZIONE**

La recente introduzione dei Corsi di Laurea in Scienze della Formazione Primaria (D.P.R. 31 luglio 1996, n. 471) che, come noto, determina una nuova modalità di accesso alla professione di insegnante per le scuole del ciclo primario, contiene vari elementi di innovatività. Tra questi particolare rilevanza assume l'istituto del tirocinio formativo (D.M. 26 maggio 1998 e D.M 2 dicembre 1998) che accogliendo l'istanza, espressa da più parti, di avvicinare il mondo della scuola a quello della vita attraverso una riconciliazione tra teoria e pratica, si propone come momento formativo volto alla personalizzazione, contestualizzazione e verifica della preparazione di ogni studente. A seguito di tale istituzione, nelle Università che hanno attivato questo corso di laurea, un numero di insegnanti di scuola elementare e materna, congruo con la popolazione studentesca, sono stati chiamati, a tempo pieno o parziale, a svolgere attività di supervisione (o tutorship) dei tirocini. Gruppi di educatori, provenienti da scuole di un diverso ordine, si ritrovano dunque all'interno di una istituzione accogliente ad assumere un nuovo ruolo, la cui identità non è del tutto consolidata.

La ricerca che presentiamo<sup>1</sup> ha cercato, in un'ottica costruttivistica, di verificare come attraverso le nuove tecnologie si possano favorire le pratiche di lavoro di questi educatori, intervenendo sulla gestione dei processi comunicativi e rendendo disponibili nuove modalità di costruzione e di fruizione della conoscenza arrivando a facilitare il delinearsi di una loro identità di gruppo.

La telematica, infatti oltre a potenziare le interazioni comunicative per la liberazione dai limiti geografici e temporali, consente la sperimentazione di innovative forme di organizzazione e collaborazione ed il formarsi di una knowledge base, con implicazioni anche sul piano dell'identità personale e collettiva [Olimpo-Trentin, 1993; Trentin 1998, 1999; Harasim, 1995; White-Weight, 1999; Palloff-Pratt, 1999]. Il progetto considera il gruppo dei tutor come una comunità di pratiche condivise2 e vede nella tecnologia un "artefatto organizzativo" [Bagnara, 1995] che può diventare anche un luogo di costruzione e di sedimentazione della conoscenza e di riflessione sulla identità di gruppo.

Allo svolgimento del progetto, che ha assunto le caratteristiche di una "ricerca-azione", sono stati coinvolti gli stessi tutor i quali, da attori del processo, si sono trovati impegnati nella costruzione degli strumenti e nella definizione stessa dell'ambiente tecnologico, avendo così al contempo l'occasione per riflettere sulle dimensioni organizzative e operative, oltre a quelle cognitive, del compito al quale erano chiamati. Il progetto si è concretizzato in un ambiente comunicativo per la gestione e cooperazione (con una interfaccia Internet ed una Intranet) rivolto al "sistema sul tirocinio" caratterizzato da spazi polifunzionali volti alla raccolta dei materiali, delle attività e delle memorie del gruppo3. Lo scrivente ha avuto il ruolo di ricercatore-facilitatore: sviluppando in base alle richieste dei tutor le parti più complesse del sito (programmi interattivi) e aiutandoli nella fase di avvicinamento alle tecnologie.

Lo studio, che si è svolto nel periodo novembre 1998 - maggio 2000, si è prevalentemente occupato della progettazione, quindi dell'allestimento degli strumenti tecnologici e di una prima verifica contestuale dei livelli di accettazione e funzionamento del processo. In una seconda fase, attualmente in via di definizione, ci occuperemo di indagare i flussi comunicativi e l'apporto qualitativo nella semplificazione delle pratiche organizzative e comunitarie interessate.

### **I TIROCINI E LA TUTORSHIP NEL NUOVO CORSO DI LAUREA IN SCIENZE DELLA FORMAZIONE PRIMARIA**

Nella prima fase della ricerca ci si è occupati allo stesso tempo da un lato di riflettere con i tutor sulla natura stessa della tutorship e del tirocinio, dall'altra di modellizzare i flussi comunicativi coinvolti nel "sistema tutoship". Il tirocinio rappresenta, come noto, una tipologia formativa finalizzata soprattutto alla preparazione lavorativa e professionale. La peculiarità di questa esperienza è quella di consentire allo studente di sperimentare praticamente cosa e come fare, dandogli la possibilità di confrontarsi con i problemi e i rischi di insuccesso connessi alle attività studiate. In questo tipo di pratica formativa, nel passare dal sapere al fare, ci si scontra infatti con quel patrimonio di conoscenze tacite, solitamente ignorate, e dunque difficilmente accessibili con l'insegnamento tradizionale. Nel tirocinio e nei laboratori, diventa possibile, per l'apprendista, indagare su questa zona d'ombra. Interagendo, osservando e sperimentando direttamente, lo studente ha accesso al modo di ragionare e di operare degli esperti, di coloro che sanno di più, attraverso dinamiche che ricordano il costrutto metodologico dell'"apprendistato cognitivo". In questo modello, come noto [Collins, et al., 1995] vengono valorizzate le strategie già disponibili nell'apprendistato tradizionale (come nelle attività che, all'interno della bottega artigiana, portano gradualmente il novizio a diventare abile) focalizzando l'attenzione sul fatto che davanti a compiti caratterizzati da maggiore astrattezza (apprendistato cognitivo) sia necessario porre l'attenzione sul controllo dei processi cognitivi e metacognitivi che sovrintendono alla risoluzione di una generalità non definita di situazioni, ovvero allo sviluppo di abilità di problem-solving trasferibili in contesti diversi da quello iniziale [Calvani, 1995]. Questo modello, che sinora è stato applicato soprattutto all'apprendimento di compiti strettamente cognitivi, è apparso di particolare rilevanza anche nella applicazione, più complessa, al tirocinio formativo rivolto ad educatori novizi, anche se sul problema il gruppo di lavoro ha una riflessione tuttora in corso.

In ogni caso in un tirocinio formativo diventa centrale la figura di una "guida", di un mentore: il supervisore dei tirocini che, come "tutor", diviene il garante della crescita del soggetto sul piano cognitivo e professionale, ma anche del suo sviluppo sul piano individuale (etico, emozionale, ecc.) attraverso la ricerca di una sua progressiva autonomia e capacità di assumersi responsabilità. Nel Corso di laurea in Scienze della Formazione Primaria, dove ci si preoccupa della preparazione di futuri insegnanti, i tirocini sono strutturati in modo da facilitare l'acquisizione di una expertise ampia e difficilmente formalizzabile4. Al momento dell'istituzione di questo Corso (cfr. DM 31 luglio 1996 n.471 e D.M. 26 maggio 1998) è stato pensato di introdurre, nella gestione dei tirocini, due diverse figure con compiti tutoriali: quella dell'insegnante accogliente e quella dell'insegnante supervisore dei tirocini. Il primo, l'insegnante accogliente, ospita all'interno della propria classe (nell'ambito delle istituzioni scolastiche del ciclo primario convenzionate con l'Università) lo studente universitario e lo pone nelle condizioni della pratica reale dell'insegnamento. L'altro, il tutor supervisore (o "tutor"), è chiamato, nell'ambito universitario, a coadiuvare gli studenti sia nel compito preliminare di progettazione delle proprie esperienze pratiche, che nella successiva riflessione, consuntivazione e verifica di quanto appreso.

Ed è su questo secondo gruppo di tutor in servizio presso l'Ateneo fiorentino, selezionati attraverso un Concorso per titoli rivolto agli insegnanti del ciclo primario5, sul quale si è concentrato il focus di questa ricerca. I tutor supervisori sono al contempo momento qualificante di questo Corso di studi ed elemento vulnerabile e problematico; qualificante perché la loro presenza consente agli studenti un'alta personalizzazione dei tirocini; problematico perché l'ambito in cui operano è caratterizzato da una pluralità di referenti che si muovono in contesti e con finalità diverse dando luogo ad una dimensione sistemica scarsamente integrata. Inoltre visto che le disposizioni normative

**1** L'esperienza descritta si è svolta presso la Facoltà di Scienze della Formazione dell'Università di Firenze; si è avvalsa dei finanziamenti forniti all'interno del Progetto di ricerca 40% 1999: "*Modelli e prototipi di didattica multimediale ed interattiva per la formazione a distanza degli insegnanti*" (responsabile nazionale: Prof. L. Galliani). Ringrazio il prof. A.Calvani, responsabile locale della ricerca, per l'aiuto nell'impostazione del lavoro e l'autorizzazione a pubblicarne i materiali.

**2** Il concetto di "communities of practice" (Lave-Wenger 1991; Jordan, 1992; Brown-Duguid, 1995; Zucchermaglio, 1995), si è affermato nella letteratura nordamericana soprattutto nell'ambito della psicologia culturale e delle organizzazioni, e successivamente ripreso in scienze dell'educazione, per indicare quei gruppi lavorativi caratterizzati da aggregazione informale intorno ad obiettivi comuni, con una forte capacità di condivisione delle conoscenze e dotati di peculiari modalità di interpretazione e socializzazione delle esperienze.

#### **3** L'indirizzo Internet è: http://www.scform. unifi.it/tirocinio

**4** Nel caso degli insegnanti si parla spesso di capacità: comunicative, relazionali, strategico-didattico, progettuali, gestionali, di coordinamento, di controllo (gruppo/aula), di osservazione, di valutazione, di comprensione sistemica, di uso strumentale (tecniche e metodi), oltre, naturalmente, competenze contenutistiche di area, ecc.

**5** I tutor selezionati dal concorso sono sedici: di questi, quattro sono insegnanti delle scuole elementari ad *esonero totale*, undici provengono indifferentemente da elementari e materne e sono posti invece in *semi esonero*, mentre un posto è ricoperto da un "Direttore didattico" comandato in posizione di *esonero totale*.

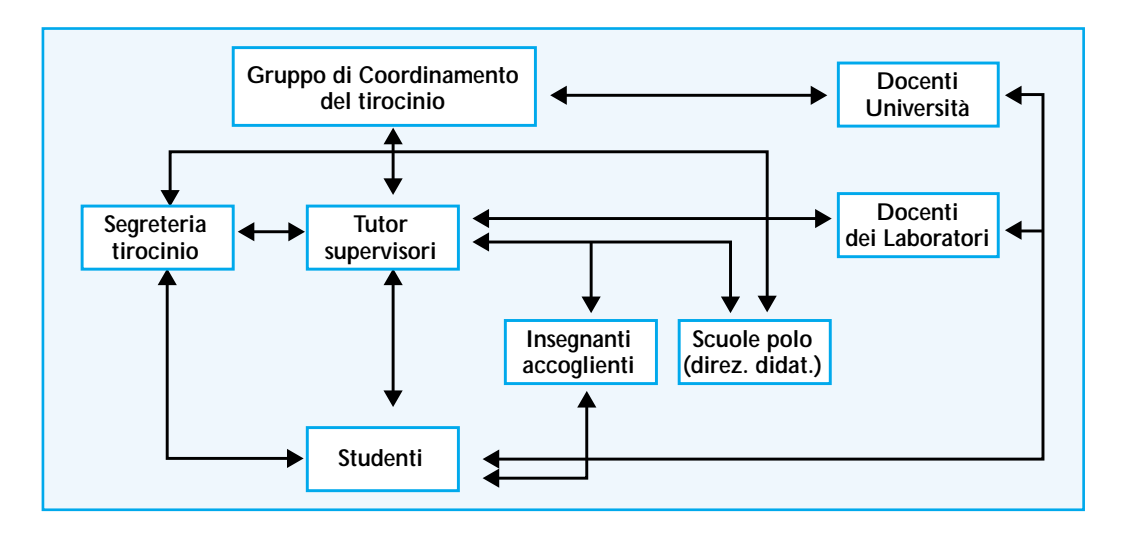

# **Figura 1**

*Il "sistema" relazionale del tirocinio. Le frecce indicano le relazioni comunicative prevalenti tra i soggetti. Non tutti gli "attori" si interfacciano (abitualmente) con tutti gli altri. I tutor sono al centro di molte connessioni.*

> non contribuiscono, con la loro scarsa chiarezza, a definire gli ambiti operativi dei vari soggetti, i tutor si trovano nella condizione di dover colmare e sopperire a molteplici lacune organizzative e svolgere, nel poco tempo a loro disposizione, una quantità imprecisata di attività.

Per la messa a punto dei tirocini i tutor devono districarsi in un fluido reticolo relazionale all'interno del quale è spesso presente la possibilità che si generino defezioni ed incomprensioni, ma dove gli studenti vedranno solo i tutor come referenti primari, che può essere così rappresentabile (Fig. 1).

Le funzioni dei tutor si articolano quindi, nell'ambito di un contesto complesso e problematico, tra compiti organizzativi, come ad esempio il contatto e la stipula delle convenzioni con le scuole polo (o accoglienti) e i raccordi con le segreterie e con il corpo docente all'interno della Facoltà; funzioni istituzionali, come l'erogazione di un determinato numero di ore agli studenti; funzioni burocratiche, come le rendicontazioni, le verifiche, le verbalizzazioni sull'avvenuto svolgimento delle attività. Per questo, in una esperienza caratterizzata dalla compresenza di fattori come l'elevata complessità, l'eterogeneità dei soggetti (docenti universitari, tutor, insegnanti delle scuole, studenti, segreterie, ecc.) e forti elementi di problematicità, si è pensato di ricorrere alla tecnologia quale poliedrico supporto al lavoro del gruppo dei tutor, figure cardine dell'intero processo.

# **L'AMBIENTE TECNOLOGICO PER IL "SISTEMA DEL TIROCINIO"**

In una seconda fase, che ha richiesto alcuni

mesi di lavoro e di colloqui individuali e di gruppo con i tutor, si è cercato di far emergere le esigenze di fondo che avrebbero dovuto essere soddisfatte dall'ambiente tecnologico. Si è convenuto infine che questo essenzialmente costituisse innanzitutto uno spazio di cooperazione e gestione per le attività interne alla comunità dei tutor, e costituisse una finestra di informazione e raccordo per tutte le interazioni esterne. In sintesi, tre dimensioni principali sono emerse come più rilevanti:

- a. informazione, intesa come spazio di comunicazione e documentazione rivolto al mondo Internet (studenti, insegnanti accoglienti, tutor di altre Facoltà, ecc.), in pratica strumento di alleggerimento e sostegno alle attività formative e didattiche;
- b. cooperazione, come supporto alla condivisione e creazione di spazi di conoscenza collettiva da realizzarsi in un ambiente riservato ai soli tutor: luogo di allestimento delle funzioni proprie della comunità dei tutor;
- c. gestione, in modo particolare burocratica e amministrativa, ma anche strumento di ridefinizione delle dinamiche organizzative. Anche questo riservato ai tutor (ed alle segreterie) e in grado di consentire il trattamento di dati amministrativi, burocratici e gestionali (cfr. Fig. 2).

In una terza fase si è passati alla individuazione più analitica delle funzioni che l'ambiente doveva consentire di esercitare ed alla progettazione conseguente dell'interfaccia.

In questo quadro sono state individuate cinque tipologie di funzioni principali a cui corrispondono altrettante aree presenti nell'interfaccia (home page vedi fig.3)

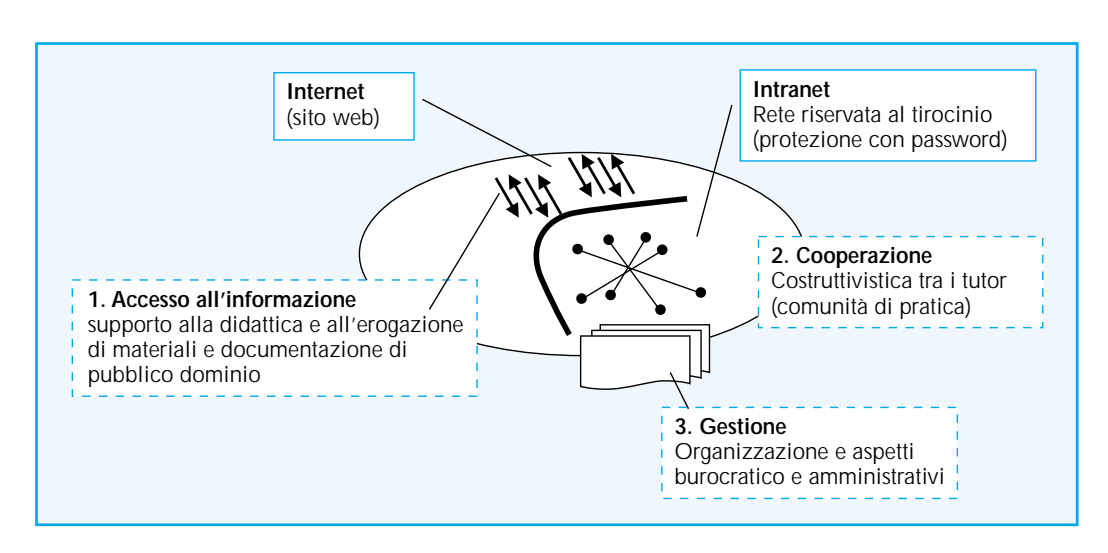

# **Figura 2** *Le dimensioni del sito.*

*In due aree distinte (Internet/Intranet) di articolano funzioni aperte al pubblico e riservate ai soli tutor.*

Questa si presenta come l'indice di un libro suddiviso in cinque capitoli: 1. la ricerca; 2. area dei servizi per gli studenti; 3. area pubblica di comunicazione; 4. area della documentazione; 5. area riservata (il cui accesso è protetto da password essendo destinata ai soli tutor ed al personale delle segreterie).

Le finalità dei cinque gruppi di funzioni presenti sul sito rimandano ad altrettante esigenze sia della comunità dei tutor, che del complesso "sistema del tirocinio" a cui si fa appunto riferimento. Nell'area della ricerca, il primo gruppo di funzioni, rinvia alla documentazione e rendicontazione della "ricerca 40%" che ha dato luogo a questo strumento e a questa peculiare impostazione dei tirocini. L'area dei servizi per gli studenti, invece, presenta il front-office, lo sportello aperto alle richieste degli studenti. Qui si possono avere informazioni sullo svolgimento dei tirocini e dei laboratori, si possono conoscere "on-line" i tutor ed individuare le scuole polo convenzionate. Per gli studenti sono inoltre disponibili i documenti e la modulistica necessaria per le varie fasi del tirocinio, mentre la voce: "Avvisi agli studenti" rende note tutte le variazioni, le iniziative e le "notizie dell'ultim'ora" sul tirocinio. Questo strumento, di semplice consultazione per gli studenti, è di fatto una "Bacheca degli Avvisi", con la differenza che, invece di essere nel corridoio della Facoltà, è comodamente consultabile anche da casa. In molte occasioni, per lo studente, questo può significare evitare viaggi a vuoto o pianificare una diversa organizzazione della giornata. Questa "bacheca" è un modello sufficientemente esplicativo di quella che è la tecnologia qualificante di questo progetto. Siamo in presenza di "pagine attive" che hanno permesso ai tutor di costruire buona parte del sito senza conoscere le tecniche di impaginazione HTML.

Attraverso apposite maschere utilizzabili con il browser Internet, i tutor hanno potuto inserire le informazioni desiderate digitando i dati in specifici archivi, dai quali, poi, vengono recuperati nel momento in cui gli utenti del servizio ne chiedono la consultazione. Si è fatto ricorso all'utilizzo di queste pagine dinamiche6 (o "attive") soprattutto per la gestione dei dati e delle informazioni variabili (notizie, avvisi, rendiconti, presentazioni, ecc.), dove cioè si presentavano le caratteristiche di informazioni strutturate di cui ne fosse necessaria la continua variazione o integrazione. Nella terza area, l'area pubblica di comuni-

**6** Lo sviluppo delle pagine interattive è stato effettuata con la tecnologia Microsoft denominata ASP (Active Server Pages) che integra comandi HTML con blocchi di programma in Visual Script e SQL. Lo sviluppo di ambienti di questo genere è riservato solo a chi abbia una buona esperienza nella programmazione, ma l'utilizzo del prodotto finale, cioè le *pagine attive*, risulta essere di semplice utilizzo per tutti.

**Figura 3** *Home page. Il "web portal" sul tirocinio.*

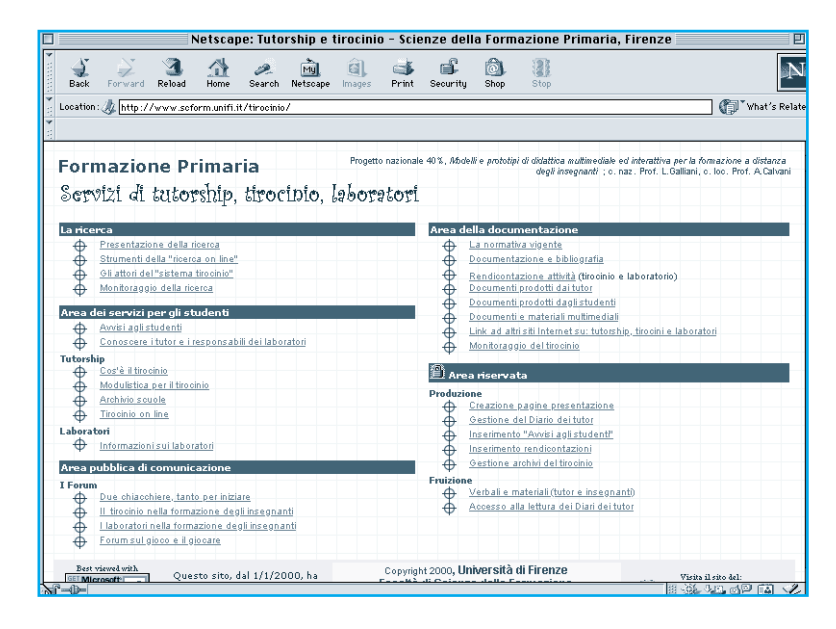

cazione, sono presenti i "WEB Forum", ovvero gli ambienti nei quali si sviluppano le discussioni sugli argomenti attinenti alle esperienze di tirocinio e di tutorship. Quest'area, tipicamente collaborativa, prevede la possibilità di intervento in quattro diverse tematiche: "Due chiacchiere, tanto per iniziare" (che è il forum più generalista, dove si parla un po' di tutto), "Il tirocinio nella formazione degli insegnanti" (dove si affrontano le problematiche attinenti ai tirocini formativi), "I laboratori nella formazione degli insegnanti" (dove si dibatte dell'integrazione dei laboratori nella didattica) e, infine, il "Forum sul gioco e il giocare" (momento di riflessione sulle potenzialità educative insite negli spazi ludici).

L'area della documentazione, è uno spazio particolarmente qualificante all'interno dell'intero apparato. Concettualmente siamo in un'area che si pone tra il livello informativo e quello costruttivo/cooperativo a seconda da quale punto si guardi la cosa: se dal lato di chi produce l'informazione o da quello dell'utilizzatore. Qui si raccolgono i contributi, ovvero la "conoscenza", l'esperienza dei singoli che da frammentaria, circoscritta e locale, ha modo di assurgere alle dimensioni del "pubblico" o del "comunitario". Il valore di questo strumento, in fondo, è proprio nel suo diventare un "luogo" dove la "memoria collettiva" può vivificarsi, dove i prodotti vengono raccolti e conservati. È la biblioteca dove ogni nuova accessione arricchisce di nuovi spunti la comunità. I tutor raccontano la propria esperienza didattica, portano le proprie riflessioni, indagano su specifici aspetti, riflettono sui nodi problematici incontrati. Gli studenti, invece, contribuiscono (su base volontaria) lasciando in eredità a quanti seguiranno, negli anni a venire, i propri lavori. Si tratta dei propri "diari di bordo" o delle proprie riflessioni sull'esperienza trascorsa. I documenti prodotti dagli studenti, in particolare, nel guidare l'impostazione delle esperienze di tirocinio dei nuovi studenti, contribuiscono ad alleggerire il carico lavorativo dei tutor (i quali possono fare riferimento proprio a questi). Ulteriori contributi alla comprensione del "sistema del tirocinio" sono rappresentati dalla raccolta della "normativa vigente", dai "link ad altri siti su: tutorship, tirocini e laboratori" (momento di confronto e verifica sulla propria e le altre esperienze ) e dalla funzione relativa al "monitoraggio del tirocinio" che porterà, una volta che gli archivi con i dati dei tirocini saranno a regime, alla consultazione di alcuni indicatori (dati aggregati) per la valutazione e il monitoraggio dei tirocini formativi. Questo strumento renderà quindi possibile la verifica su basi quantitative del lavoro svolto dai tutor e dagli studenti e attraverso queste informazioni la valutazione dell'andamento dei tirocini e la possibilità di strategie di ri-calibrazione degli interventi.

L'ultima area del sito Internet, quella "riservata", è - come anticipato - necessaria per i tutor per la continua creazione e manutenzione dell'intero ambiente, oltre che essere lo spazio dove maggiormente si attivano le potenzialità aggregative del sito. Uno strumento degno di particolare menzione, all'interno di quest'area, è il "diario dei tutor". Ogni tutor ha a disposizione una serie non definita di pagine in un proprio diario; solitamente viene creata una pagina di diario per ogni nuovo gruppo di tirocinanti seguito.

- All'interno di ogni pagina del proprio diario, il tutor può usare tre campi che serviranno per:
- 1. descrivere il gruppo;
- 2. stilare un resoconto narrativo sintetico delle esperienze del gruppo nelle varie fasi di lavoro (orientamento, progettazione, svolgimento del tirocinio, valutazione), con riferimento agli obiettivi previsti per ciascuna di esse, alle metodologie adottate, ai livelli di partecipazione e motivazione del gruppo;
- 3. rendicontare in sintesi, in una parte finale, le tematiche affrontate e i nodi problematici emersi (i punti di forza, gli eventuali elementi di debolezza) con indicazione delle eventuali esigenze di recupero.

Ogni tutor può naturalmente scrivere e modificare solo il proprio diario, mentre la lettura dei diari è aperta a tutta la comunità dei tutor proprio con lo scopo di migliorare l'expertise di ognuno attraverso la condivisione delle esperienze. Nell'area riservata ci sono altri strumenti che consentono al gruppo dei tutor di rafforzare la cooperazione interna come, ad esempio, l'area di raccolta dei "verbali e dei materiali" ovvero tutti quei contributi che, presentando particolari caratteristiche di riservatezza, sono destinati ad un uso interno (come: i verbali delle "riunioni del lunedì", laddove si conserva, appunto, memoria degli incontri collegiali del gruppo).

Nella fase implementativa è stato privilegiato l'aspetto dell'accessibilità cercando in particolare di semplificare la fruibilità d'insieme dello strumento e la possibilità di utilizzo attraverso dotazioni hardware non particolarmente sofisticate e senza richiedere l'installazione di specifici applicativi: tutte le aree sono fruibili attraverso i soli programmi di navigazione Internet (WEB browser) e di consultazione della posta elettronica.

Per consentire che il sistema potesse presentarsi aperto, cioè in grado di crescere autonomamente (visto che anche i tutor, seppure impegnati nella sua "costruzione", sono utenti ma non programmatori), è stato pensato di ricorrere all'introduzione di vari ambienti di pubblicazione semplificati. In pratica, attraverso l'utilizzo di forms pre-strutturate, è stato dato ai tutor la possibilità di creare nuove pagine sul Web attraverso l'utilizzo del solo browser e quindi senza la necessità di conoscere il linguaggio HTML o strumenti di impaginazione.

La parte esterna di questo ambiente si presenta come un "ambiente Internet per il tirocinio", punto di riferimento e di contatto non solo per gli attori che ruotano attorno al Corso di laurea fiorentino, ma anche per tutte le istituzioni scolastico-educative e per coloro che si interessano a vario titolo ai temi della professionalità e della formazione dei docenti; le informazioni (salvo quelle "riservate") si rivolgono così indistintamente a tutti gli utenti della rete (studenti, ricercatori, tutor, altre università, ecc.). L'affordance del sito, la sua usabilità, è stata perseguita organizzando tutte le informazioni direttamente dalla pagina principale (la "Home page") e limitando la ramificazione delle pagine interne a due, massimo tre, livelli gerarchici di profondità. È stato cioè pensato di aumentare preferendo una mappa ipertestuale estesa orizzontalmente, piuttosto che verticalmente. In questo caso, infatti, la visibilità delle funzioni risulta essere disponibile fin da subito. Questo significa che, anche in un utilizzo per tentativi a "prova ed errore", viene ridotto il rischio di perdita della "propria posizione" rispetto alla pagina iniziale, e che con pochi passaggi si può accedere ad ogni funzione o tornare all'origine.

# **OSSERVAZIONI CONCLUSIVE**

La ricerca si poneva l'obiettivo di progettare insieme ai tutor stessi un ambiente tecnologico adatto a facilitare lo svolgimento del loro lavoro e a consolidare una loro identità collettiva ancora malferma. La complessità dei flussi comunicativi in un sistema relazionale complesso, come quello della tutorship, fornisce di per sé "valore aggiunto" all'impiego delle tecnologie della informazione e della comunicazione.

Al termine di questo primo anno di sperimentazione, le osservazioni raccolte ci confermano essere di rilevante interesse lo studio delle modalità in cui comunità "deboli" e tecnologicamente poco esperte possano trovare un fattore catalizzante nelle nuove tecnologie.

Nel caso specifico rileviamo che in questi mesi il gruppo dei tutor è riuscito a definire e coordinare lo sviluppo dell'architettura dell'ambiente di lavoro e, anche grazie a questo impegno, ha potuto riflettere sulla propria identità statutaria e determinare in maniera più lineare l'intelaiatura dei tirocini. La necessità di rendere, attraverso il Web, visibile e strutturato il servizio offerto ha portato il gruppo dei tutor ad affrontare la ricerca di un proprio modello comportamentale e ad elaborare l'articolazione dei tirocini, la formulazione dei loro obiettivi e contenuti, la produzione dei materiali da rendere disponibili on-line agli studenti ed alle scuole polo. Il sito Internet ha consentito una riflessione sull'immagine che questo gruppo andava proponendo verso l'esterno (ad esempio con la verifica di quanto pubblicato: comprensibilità dei materiali prodotti, plausibilità dei percorsi studiati e proposti agli studenti, servizi erogati, ecc.). I risultati di questa esperienza, verificabili anche dalla rilevanza che sta assumendo il "magazzino" delle risorse documentarie e strumentali presenti sul Web, confermano come sia possibile contribuire, con costi tutto sommato contenuti7, a potenziare la coesione e l'efficacia operativa di piccoli gruppi di persone, arrivando ad offrire loro l'occasione per definire in chiave democratica spazi più ampi e flessibili di accesso e di costruzione della propria identità professionale. Sostanzialmente valida rimane in sintesi la necessità di sviluppare ulteriormente l'indagine in questione sulla quale sinora sono state raccolte solo indicazioni qualitative, introducendo modalità più sistematiche atte a

**7** Le "cifre" in gioco sono espresse e tenute aggiornate come *rendicontazione* nell'area della ricerca dello stesso sito.

**8** La ricerca è stata svolta, dal responsabile del laboratorio sulle "tecnologie didattiche": Dott. Luigi Puccini. I dati completi sono pubblicati nel sito Internet nell'area della documentazione riservata ai tutor.

descrivere le forme in cui il gruppo e l'ambiente tecnologico potranno continuare a svilupparsi congiuntamente.

Allo stesso tempo dobbiamo rilevare anche alcuni anelli deboli del sistema. Circa la partecipazione stessa dei tutor si sono rivelate forti differenze; in pratica un terzo dei tutor ha svolto una funzione trainante, rispetto agli altri che si sono lasciati coinvolgere marginalmente nella ricerca azione. Dobbiamo anche riconoscere che alcuni problemi emersi nel rapporto con l'Università (questioni logistiche, amministrative, carico di lavoro ecc., legati anche alla novità dei ruoli non chiaramente definiti) possono aver condizionato il senso di sicurezza e la motivazione dei tutor. Paradossalmente anche gli studenti rimangono al momento ancora uno degli anelli deboli. Un servizio informativo che si rivolge ad una popolazione di quasi 400 studenti, la maggior parte dei quali residenti fuori della sede universitaria, avrebbe dovuto registrare una maggiore partecipazione (riscontrabile ad esempio con l'adesione ai Web-forum o attraverso lo scambio di e-mail con i tutor); ci si scontra con il fatto che il numero degli studenti che usano abitualmente Internet non è per niente elevato (in un'indagine relativa risulta che solo il 30% di loro ha un accesso ad Internet ed appena il 22% usa regolarmente la posta elettronica)8.

L'altro anello debole del sistema è rappresentato dalle "scuole polo" e dagli insegnanti accoglienti, nonostante che questi fossero stati scelti sulla base di una dichiarata capacità di impiego della telematica. Constatiamo come molti soggetti con i quali i tutor avrebbero potuto comunicare attraverso Internet, in quanto scuole polo, segreterie e studenti, di fatto non rappresentino ad oggi un valido interlocutore, a dispetto delle dichiarazioni formali di "adeguatezza tecnologica". Si tratta di aspetti essenziali sui quali occorrerà convogliare maggiore attenzione nel proseguo dell'indagine, anche per identificare e rimuovere gli ostacoli in grado di impedire a questa tipologia di strumenti di esprimere tutte le loro potenzialità.

# *Riferimenti Bibliografici*

Bagnara S. (1995), Interfacce nella comunicazione pubblica, in Catanzaro R, Ceri P. (a cura di), *Comunicare nella metropoli*, Torino, UTET, pp. 121-133.

Brown J.S., Duguid P. (1995), Apprendimento nelle organizzazioni e "comunità di pratiche". Verso una visione unificata di lavoro, apprendimento e innovazione, in Pontecorvo, Ajello, Zucchermaglio, op. cit., pp. 327-357 (ed. orig. 1991).

Calvani A. (1995), *Manuale di tecnologie dell'educazione*, ETS, Pisa.

Collins A., Brown J.S., Newman S.E. (1995), L'apprendistato cognitivo. Per insegnare a leggere scrivere e far di conto, in Pontecorvo, Ajello, Zucchermaglio, op. cit., pp. 181-231 (ed. orig. 1989).

Harasim L. (1995), *Learning networks: a field guide to teaching on learning online*, MIT Press, Cambridge.

Jordan B. (1992), Artifacts and social Interaction in High Technology Work Setting: Building a shared representation of the world, paper presented at the *NATO Workshop Organizational Learning and Technological Change*, Siena (Italy), 22- 26 September 1992.

Kaye A. (1994), Apprendimento collaborativo basato sul computer, in *TD - Tecnologie Didatti-* *che*, n. 4 - autunno 1994, pp. 9-27.

Lévy P. (1998), *Intelligenza collettiva. Per un'antropologia del cyberspazio*, Feltrinelli, Milano, (ed. orig. 1994).

Light P., Colbourn C. (1998), Verso il cielo: la Comunicazione Mediata da Computer a supporto dei corsi universitari tradizionali, in *TD - Tecnologie Didattiche*, n. 12/1998, pp. 50-55.

Olimpo G., Trentin G. (1993), La telematica nella didattica: come e quando. Un'analisi dei possibili ruoli e significati che la telematica può assumere nei differenti momenti della didattica, in *TD - Tecnologie Didattiche*, n. 2 - Autunno 1993, pp. 4-17, disponibile in Internet all'indirizzo:

http://paradiso.itd.ge. cnr.it/td/td\_fr.htm

Palloff R., Pratt K. (1999), *Building learning communities in ciberspace*, Jossey-Bass, San Francisco.

Persico D. (1999), La telematica per i docenti: quali contenuti?, in *TD – Tecnologie Didattiche*, n. 18, marzo 1999, pp. 51- 58.

Pontecorvo C, Ajello A.M., Zucchermaglio C. (a cura di) (1995), *I contesti sociali dell'apprendimento. Acquisire conoscenze a scuola, nel lavoro, nella vita quotidiana*, Ambrosiana, Milano.

Trentin G. (1998), *Insegnare e apprendere* *in rete*, Zanichelli, Bologna.

Trentin G. (1999), *Telematica e formazione a distanza, il caso Polaris*, Franco Angeli, Milano.

White K. W., Weight B. (1999), *The online teaching guide: an handbook of attitudes, strategies, and techniques for the virtual classroom*, Needham Heights, MA, Allyn and Bacon, Inc.

Zucchermaglio C. (1995), Studiare le organizzazioni. Apprendimento, pratiche di lavoro e tecnologie nei contesti organizzativi, in Pontecorvo, Ajello, Zucchermaglio, op. cit., pp. 235-261.

■